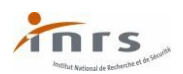

# **Techniques de réduction du bruit en entreprise Guide d'utilisation**

**« Techniques de réduction du bruit en entreprise » est une base de données qui regroupe des exemples de solutions concrètes ayant permis de réduire l'exposition au bruit des salariés. Elle se présente sous la forme de fiches. Chacune des fiches décrit une application industrielle réelle mise en œuvre dans le cadre des actions suivies par les centres de mesures physiques des services prévention des Carsat et de la Cramif.**

Ce guide présente la structure des fiches et détaille les différents champs renseignés afin d'aider l'utilisateur dans sa recherche.

# **Structure des fiches**

Les fiches comprennent toutes cinq champs de renseignement :

Caractéristiques

Ce champ donne le  $n^{\circ}$  de la fiche, utile seulement pour retrouver rapidement une solution, la typologie de la solution, prédéfinie, le domaine d'activité (qui n'est pas issu de la nomenclature NAF, jugée trop détaillée) et enfin (facultatif) le coût indicatif de mise en œuvre de la solution.

La typologie de la solution doit appartenir à la liste suivante :

- Action à la source : action sur la source même du bruit, par exemple en empêchant des pièces de s'entrechoquer,
- Cabine : cabine acoustique fermée isolant les opérateurs du bruit,
- Capotage : habillage de la machine afin de réduire le bruit rayonné,
- Changement de procédé : supprimer le vibrage très bruyant du béton en utilisant du béton autoplaçant,
- Changement de technologie : par exemple remplacer une meuleuse pneumatique par une électrique
- **Choix de machine(s) moins bruyante(s)** : par exemple remplacer un ancien compresseur par un de dernière génération et insonorisé
- Cloisonnement : fermeture d'une partie de l'atelier pour isoler la source du bruit
- **Ecran : panneau acoustique disposé de façon à isoler partiellement la source du bruit,**
- **Encoffrement** : boite fermée entourant la source du bruit,
- **ISOlation vibratoire :** en montant sur plots antivibratiles une structure vibrante qui rayonne du bruit sur toute la structure d'un bâtiment,
- Outil silencieux : par opposition au choix d'une machine moins bruyante, c'est l'outil qui est changé, par exemple le disque de la meuleuse ou la lame de la scie,
- Silencieux acoustique : élément en général de forme rectangulaire ou circulaire revêtu de matériau acoustique absorbant. Il permet de diminuer le bruit d'un réseau de ventilation ou des entrées/sorties d'un encoffrement,
- Silencieux d'échappement : filtre permettant d'atténuer les bruits d'échappement de l'air comprimé,
- **Traitement acoustique du local : diminution de la réverbération d'un local par ajout d'éléments** acoustiques absorbants : faux-plafond, panneaux muraux, baffles suspendus, etc.

#### $\triangleright$  Problème

Ce champ décrit le problème rencontré vis-à-vis de l'exposition sonore des salariés : quel est le contexte industriel, quelle est la source du bruit et éventuellement, quels sont les niveaux sonores observés et quelles sont les contraintes.

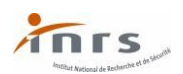

#### $\triangleright$  Réalisation

Ce champ décrit ce qui a été fait pour diminuer l'exposition sonore des salariés. L'objectif des fiches est de décrire simplement et brièvement la réalisation. Des précisions peuvent être demandées via [info@inrs.fr](mailto:info@inrs.fr) en mentionnant la base et le n° de la fiche. Des photos illustrent la réalisation.

# $\triangleright$  Gain

Ce champ présente le gain obtenu. Quand l'exposition sonore ou le bruit émis ont été réduits, il s'agit de la différence en dB entre l'ancienne et la nouvelle situation. Sinon, c'est l'effet à attendre de la solution qui est décrit, par exemple « suppression des chocs » ou « exposition sonore ramenée en-dessous de 80 dB(A) ».

# $\triangleright$  Remarques

L'objet de ce dernier champ est de permettre d'alerter sur des problèmes amenés par la solution ou au contraire de souligner d'autres apports de cette solution, de préciser quelles peuvent être les difficultés de mise en œuvre et d'ajouter des informations connexes.

# **Comment faire une recherche ?**

Le moteur de recherche propose :

- $\triangleright$  Une recherche par mots clés. Plusieurs approches sont bien entendu possibles. On peut mentionner à titre indicatif :
	- L'utilisation des mots clés du problème rencontré par exemple « téléphone » ou « béton ». Dans le premier cas, deux fiches sont proposées en résultat (« Traitement acoustique d'un centre d'appels » et « Limiteur acoustique pourla téléphonie »). Dansle second cas, neuf fiches sont proposées en résultat de recherche. En parcourant les titres, il est possible d'affiner en cliquant sur « modifier la recherche » et en ajoutant un mot clé. Par exemple, en rajoutant « vibrage » à « béton », la sélection passe à trois fiches dont deux présentent les avantages des bétons autoplaçants.
	- **La référence à la liste générique des typologies de solutions. La recherche des fiches relatives** au « changement de procédé » renverra à toutes les fiches relatives à cette solution. Le rajout, par exemple, du mot clé « béton » renverra quatre références dont les deux fiches qui présentent les avantages des bétons autoplaçants.
- L'affichage de l'ensemble des fiches par ordre alphabétique.
- $\triangleright$  La recherche de la fiche par son numéro. Cette fonctionnalité permet de ne mentionner que le n° pour permettre par exemple d'indiquer à un utilisateur un exemple proche de ce qu'il recherche.

Les mots clés utilisés sont conservés dans une historique qui apparaît en passant la souris sur le champ de saisie.

Les fiches sont consultables par simple clic sur le titre. Une fois affichée, une fiche peut être téléchargée sous la forme d'un fichier au format « PDF ».

**2**/ **2**